# Package 'rebird'

October 14, 2022

<span id="page-0-0"></span>Version 1.3.0

Title R Client for the eBird Database of Bird Observations

Description A programmatic client for the eBird database (<<https://ebird.org/home>>), including functions for searching for bird observations by geographic location (latitude, longitude), eBird hotspots, location identifiers, by notable sightings, by region, and by taxonomic name.

Depends  $R (= 2.10)$ 

License MIT + file LICENSE

URL <https://docs.ropensci.org/rebird/>,

<https://github.com/ropensci/rebird>

#### BugReports <https://github.com/ropensci/rebird/issues>

#### VignetteBuilder knitr

**Imports** methods, utils, stats, httr  $(>= 1.0.0)$ , jsonlite, dplyr, assertthat

Suggests knitr, rmarkdown, testthat, covr

RoxygenNote 7.1.1

#### X-schema.org-applicationCategory Data Access

X-schema.org-keywords birds, birding, ebird, database, data, biology, observations, sightings, ornithology

X-schema.org-isPartOf https://ropensci.org

#### Encoding UTF-8

NeedsCompilation no

Author Rafael Maia [aut], Scott Chamberlain [aut] (<<https://orcid.org/0000-0003-1444-9135>>), Andy Teucher [aut], Guy Babineau [ctb], Marianna Foos [ctb], David Bradnum [ctb], Sebastian Pardo [aut, cre] (<<https://orcid.org/0000-0002-4147-5796>>) <span id="page-1-0"></span>Maintainer Sebastian Pardo <sebpardo@gmail.com> Repository CRAN Date/Publication 2021-09-20 07:00:02 UTC

## R topics documented:

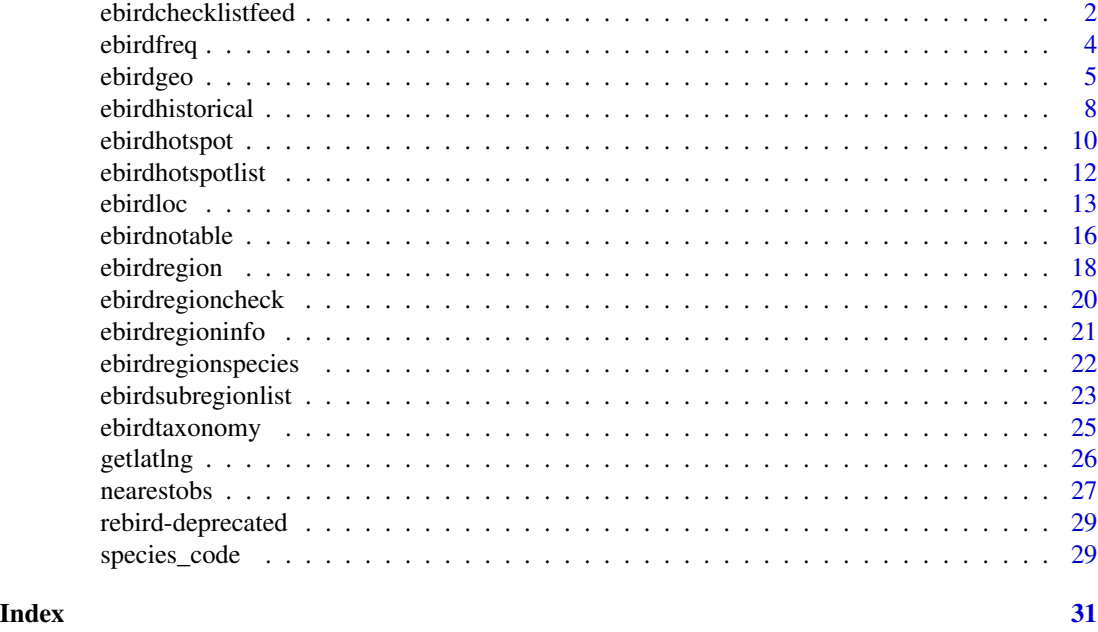

ebirdchecklistfeed *Checklist feed on a date at a region or hotspot*

#### Description

Returns checklist-level information reported in a given region or hotspot. Note only bird information is species count.

#### Usage

```
ebirdchecklistfeed(loc, date, max = 10, sleep = 0, key = NULL, ...)
```
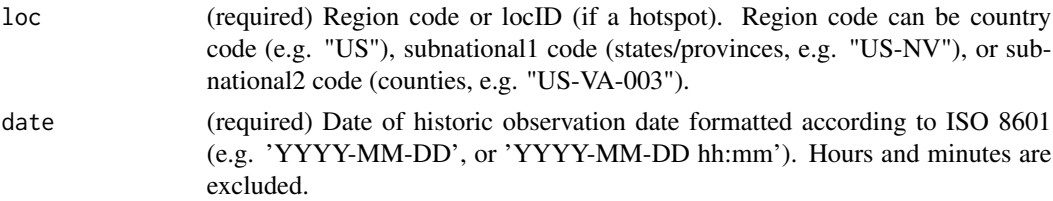

<span id="page-2-0"></span>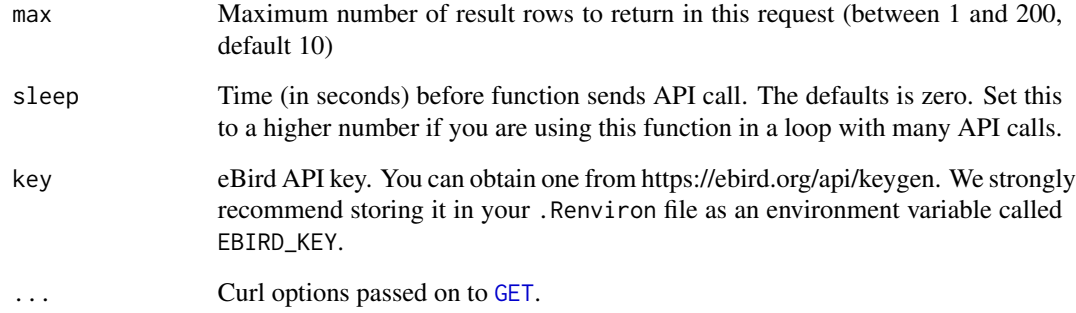

#### Value

A data.frame containing the collected information:

"locId": unique identifier for the locations

"subId": submission (checklist) identifier

"userDisplayName": first and last name of the observer

"numSpecies": number of species reported

"obsDt": observation date formatted according to ISO 8601 (e.g. 'YYYY-MM-DD', or 'YYYY-MM-DD hh:mm'). Hours and minutes are excluded if the observer did not report an observation time

"obsTime": observation time (24hr)

"subID": deprecated submission identifier

"loc": delimited string of location descriptors

#### Author(s)

Marianna Foos <marianna.foos@gmail.com>

#### References

<http://ebird.org/>

#### Examples

```
## Not run:
ebirdchecklistfeed(loc = "L207391", date = "2020-03-24", max = 10)
## End(Not run)
```
<span id="page-3-0"></span>

#### Description

*NOTE: Currently disabled.*

#### Usage

```
ebirdfreq(
  loctype,
  loc,
  startyear = 1900,
  endyear = format(Sys.Date(), "%Y"),
  startmonth = 1,
  endmonth = 12,
  long = TRUE,
  ...
\mathcal{L}
```
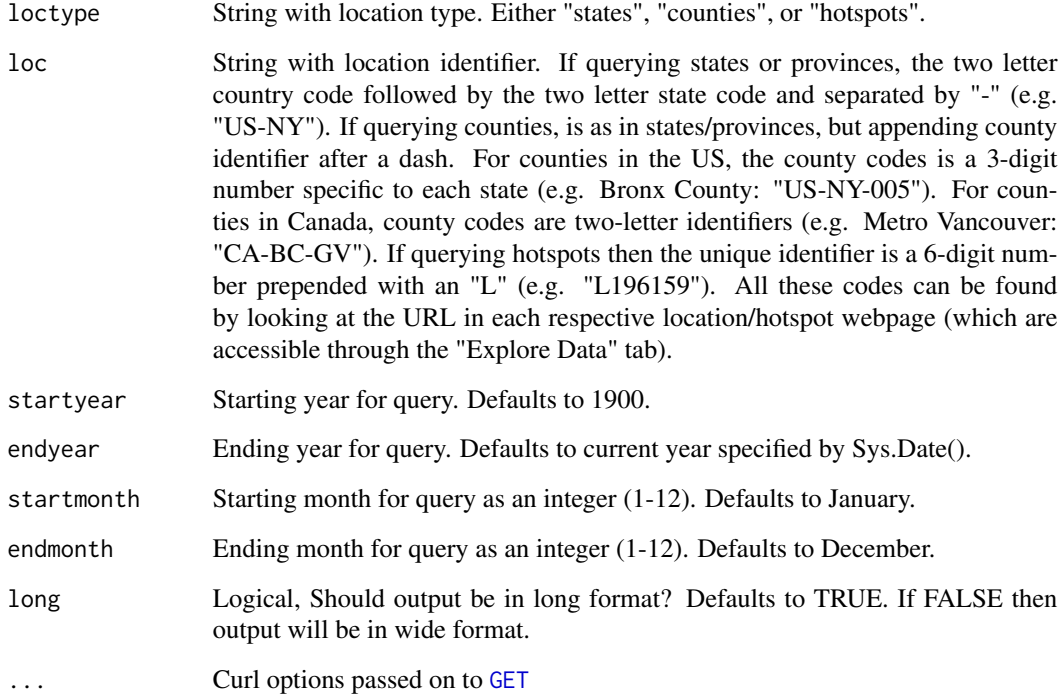

#### <span id="page-4-0"></span>ebirdgeo 50 metatra. Sebagai kecil kecil kecil kecil kecil kecil kecil kecil kecil kecil kecil kecil kecil kec

#### Details

This function was the only rebird function to not use the API and formulated a url-based query instead. Now you need to be logged into eBird to download the frequency data, but we can't authenticate through R, so this function does not work. This functionality is likely to be added to the API in the future, so we are keeping the function in the meantime, but it throws an informative error, and provides the constructed url to obtain the frequency data manually through your browser.

#### Value

*This function currently returns an error, but also provides the constructed url to manually obtain the data for the location and dates requested through your browser.*

A data frame containing the collected information. If in long format:

"monthQt": month and week (eBird data divides each month by four weeks)

"comName": species common name

"frequency": proportion of times the species was seen in a specified week

"sampleSize" number of complete eBird checklists submitted for specified given week @return If in wide format, then first column is the species list and all other columns are of individual weeks (four in each month). First row contains the number of complete checklists for each week.

#### Author(s)

Andy Teucher <andy.teucher@gmail.com>, Sebastian Pardo <sebpardo@gmail.com>

#### **References**

#### <http://ebird.org/>

#### Examples

```
## Not run:
ebirdfreq("states", "US-NY", 2014, 2014, 1, 12)
ebirdfreq("counties", "CA-BC-GV", 1900, 2015, 1, 3)
ebirdfreq("hotspots", "L196159", long=FALSE)
```
## End(Not run)

ebirdgeo *Sightings at location determined by latitude/longitude*

#### **Description**

Returns the most recent sighting date and specific location for the requested species of bird reported within the number of days specified and reported in the specified area.

6 ebirdgeo ebirdgeo ebirdgeo ebirdgeo ebirdgeo ebirdgeo ebirdgeo ebirdgeo ebirdgeo ebirdgeo ebirdgeo ebirdgeo

#### Usage

```
ebirdgeo(
  species = NULL,
  lat = NULL,ln g = NULL,dist = NULL,
  back = NULL,
  max = NULL,locale = NULL,
  provisional = FALSE,
  hotspot = FALSE,
  sleep = 0,key = NULL,
  ...
\mathcal{L}
```
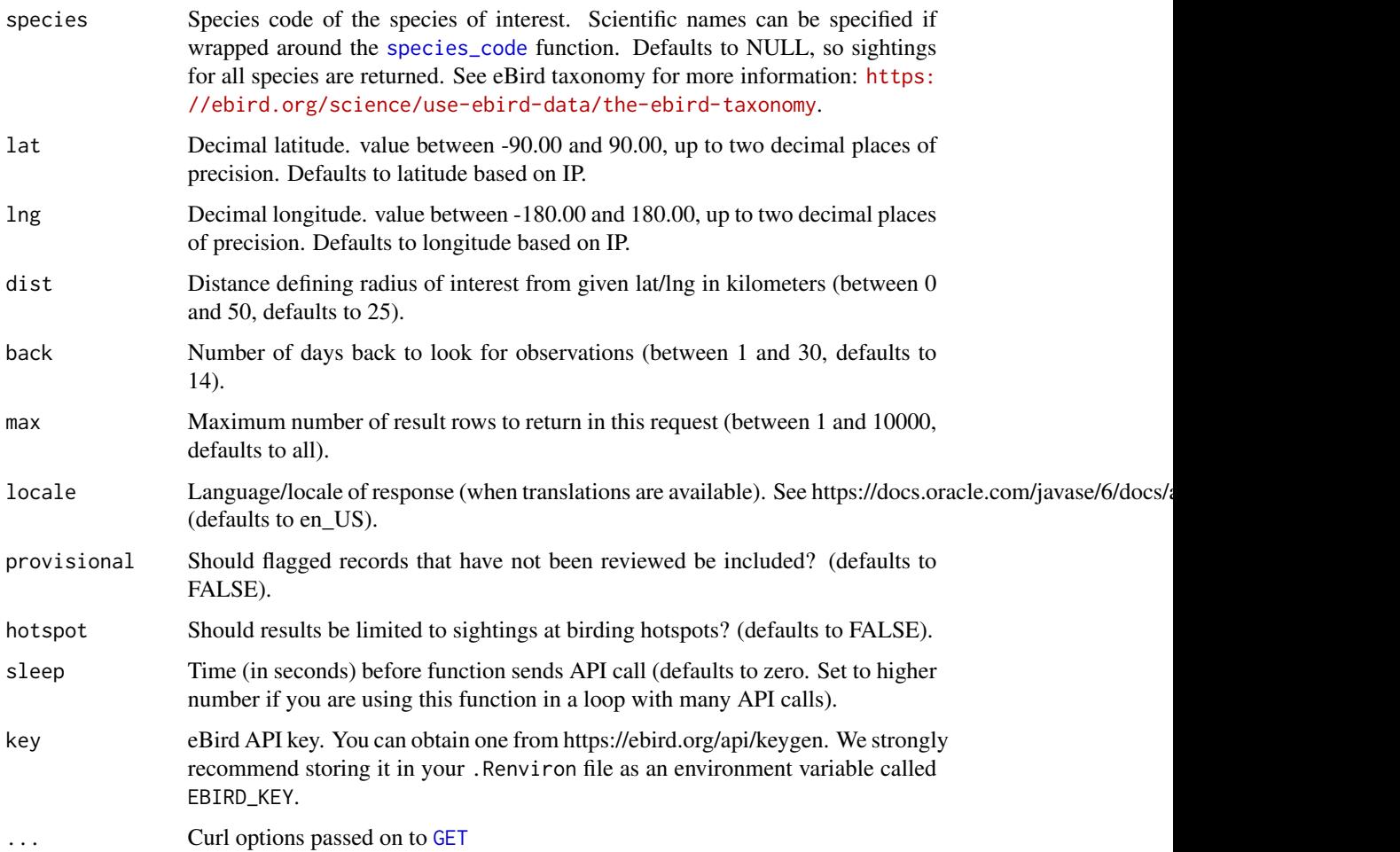

<span id="page-5-0"></span>

#### ebirdgeo 7

#### Value

A data.frame containing the collected information:

"comName": species common name

"howMany": number of individuals observed, NA if only presence was noted

"lat": latitude of the location

"lng": longitude of the location

"locID": unique identifier for the location

"locName": location name

"locationPrivate": TRUE if location is not a birding hotspot

"obsDt": observation date formatted according to ISO 8601 (e.g. 'YYYY-MM-DD', or 'YYYY-MM-DD hh:mm'). Hours and minutes are excluded if the observer did not report an observation time.

"obsReviewed": TRUE if observation has been reviewed, FALSE otherwise

"obsValid": TRUE if observation has been deemed valid by either the automatic filters or a regional viewer, FALSE otherwise

"sciName" species' scientific name

#### Author(s)

Rafael Maia <rm72@zips.uakron.edu>, Sebastian Pardo <sebpardo@gmail.com>

#### References

<http://ebird.org/>

#### Examples

```
## Not run:
ebirdgeo('amegfi', 42, -76) # American Goldfinch
ebirdgeo(species_code('spinus tristis'), 42, -76) # same as above
ebirdgeo(lat=42, lng=-76, max=10, provisional=TRUE, hotspot=TRUE)
ebirdgeo(species_code('Anas platyrhynchos'), 39, -121, max=5)
library('httr')
ebirdgeo(species_code('Anas platyrhynchos'), 39, -121, max=5, config=verbose())
ebirdgeo(species_code('Anas platyrhynchos'), 39, -121, max=5, config=progress())
# ebirdgeo(species_code('Anas platyrhynchos'), 39, -121, max=5, config=timeout(0.1))
```
## End(Not run)

<span id="page-7-0"></span>

#### Description

Returns a list of taxa reported in a given region or hotspot on a specific date

#### Usage

```
ebirdhistorical(
  loc,
  date,
  sortKey = "mrec",
  categories = "all",
  max = 10000,fieldSet = \overline{''}simple",
  provisional = FALSE,
  limitToHotspots = FALSE,
  sleep = 0,
  key = NULL,
  ...
\mathcal{L}
```
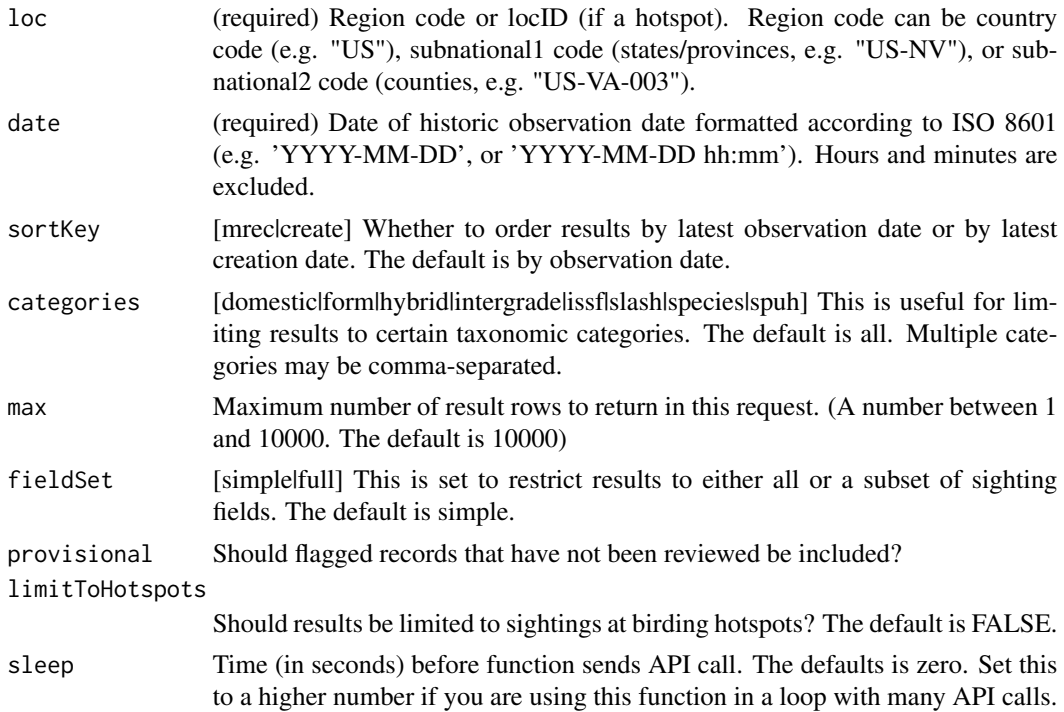

<span id="page-8-0"></span>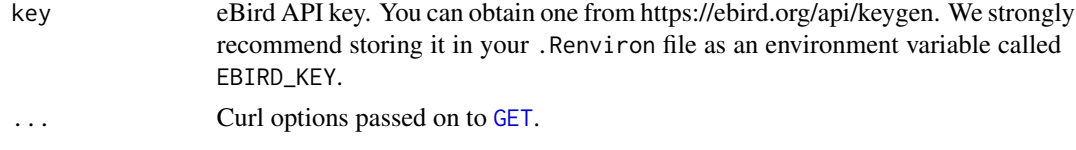

#### Value

A data.frame containing the collected information:

"speciesCode": species codes

"comName": species common names

"sciName" species' scientific names

"locId": unique identifier for the locations

"locName": location name

"obsDt": observation date formatted according to ISO 8601 (e.g. 'YYYY-MM-DD', or 'YYYY-MM-DD hh:mm'). Hours and minutes are excluded if the observer did not report an observation time

"howMany": "howMany": number of individuals observed, NA if only presence was noted

"obsValid": TRUE if observation has been deemed valid by either the automatic filters or a regional viewer, FALSE otherwise

"obsReviewed": TRUE if observation has been reviewed, FALSE otherwise

"locationPrivate": TRUE if location is not a birding hotspot

"subID": submission ID

"subnational2Code": county code (returned if simple=FALSE)

"subnational2Name": county name (returned if simple=FALSE)

"subnational1Code": state/province ISO code (returned if simple=FALSE)

"subnational1Name": state/province name (returned if simple=FALSE)

"countryCode": country ISO code (returned if simple=FALSE)

"countryName": country name (returned if simple=FALSE)

"userDisplayName": first and last name of the observer (returned if simple=FALSE)

"obsID": observation ID (returned if simple=FALSE)

"checklistID": checklist ID (returned if simple=FALSE)

"presenceNoted": 'true' if user marked presence but did not count the number of birds. 'false' otherwise (returned if simple=FALSE)

"hasComments": 'true' if comments are included (returned if simple=FALSE)

"hasRichMedia": 'true' if rich media (e.g. photos/sounds) are included (returned if simple=FALSE)

"firstName": observer's first name (returned if simple=FALSE)

"lastName": observer's last name (returned if simple=FALSE)

#### Author(s)

Guy Babineau <guy.babineau@gmail.com>

#### References

<http://ebird.org/>

#### Examples

```
## Not run:
ebirdhistorical(loc = 'US-VA-003', date='2019-02-14',max=10)
ebirdhistorical(loc = 'L196159', date='2019-02-14', fieldSet='full')
```
## End(Not run)

<span id="page-9-1"></span>ebirdhotspot *Recent observations at hotspots*

#### Description

Returns the most recent sighting information reported in a given vector of hotspots.

#### Usage

```
ebirdhotspot(
  locID,
  species = NULL,
 back = NULL,max = NULL,locale = NULL,
 provisional = FALSE,
 sleep = 0,
 key = NULL,
  ...
)
```
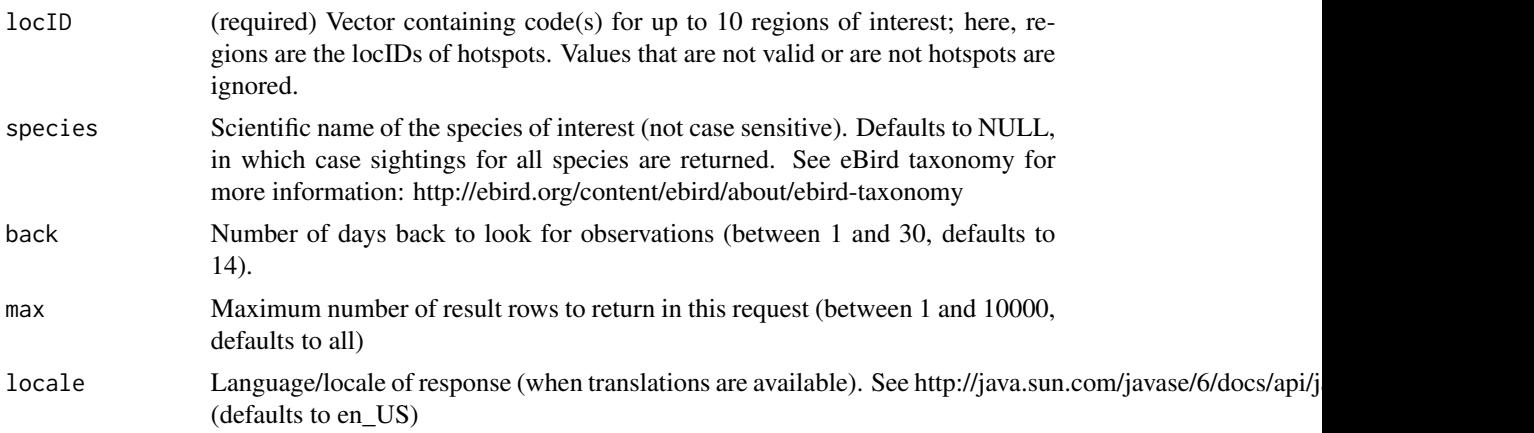

<span id="page-9-0"></span>

#### <span id="page-10-0"></span>ebirdhotspot 11

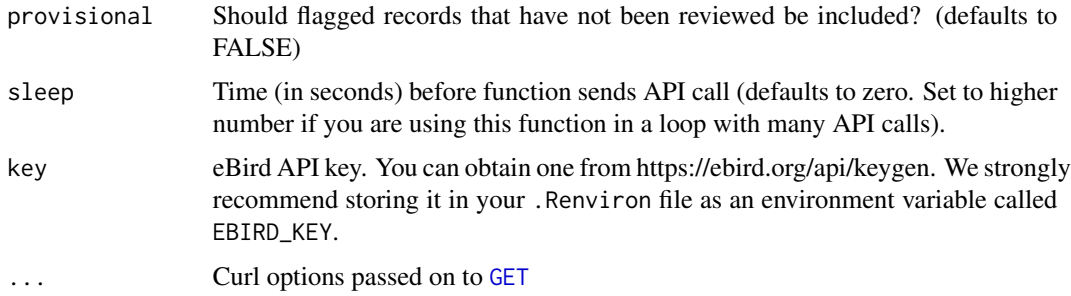

#### Value

A data.frame containing the collected information:

"comName": species common name

"howMany": number of individuals observed, NA if only presence was noted

"lat": latitude of the location

"lng": longitude of the location

"locID": unique identifier for the location

"locName": location name

"locationPrivate": TRUE if location is not a birding hotspot

"obsDt": observation date formatted according to ISO 8601 (e.g. 'YYYY-MM-DD', or 'YYYY-MM-DD hh:mm'). Hours and minutes are excluded if the observer did not report an observation time.

"obsReviewed": TRUE if observation has been reviewed, FALSE otherwise

"obsValid": TRUE if observation has been deemed valid by either the automatic filters or a regional viewer, FALSE otherwise

"sciName" species' scientific name

#### Author(s)

Rafael Maia <rm72@zips.uakron.edu>

#### References

<http://ebird.org/>

#### Examples

```
## Not run:
ebirdhotspot(locID=c('L99381','L99382'), species='larus delawarensis')
ebirdhotspot('L99381', max=10, provisional=TRUE)
```
## End(Not run)

<span id="page-11-0"></span>

#### Description

Get the list of hotspots within a region, or within a radius of up to 50 kilometers, from a given set of coordinates.

#### Usage

```
ebirdhotspotlist(
 regionCode = NULL,
 lat = NULL,ln g = NULL,dist = NULL,
 back = NULL,sleep = 0,
 key = NULL,
  ...
)
```
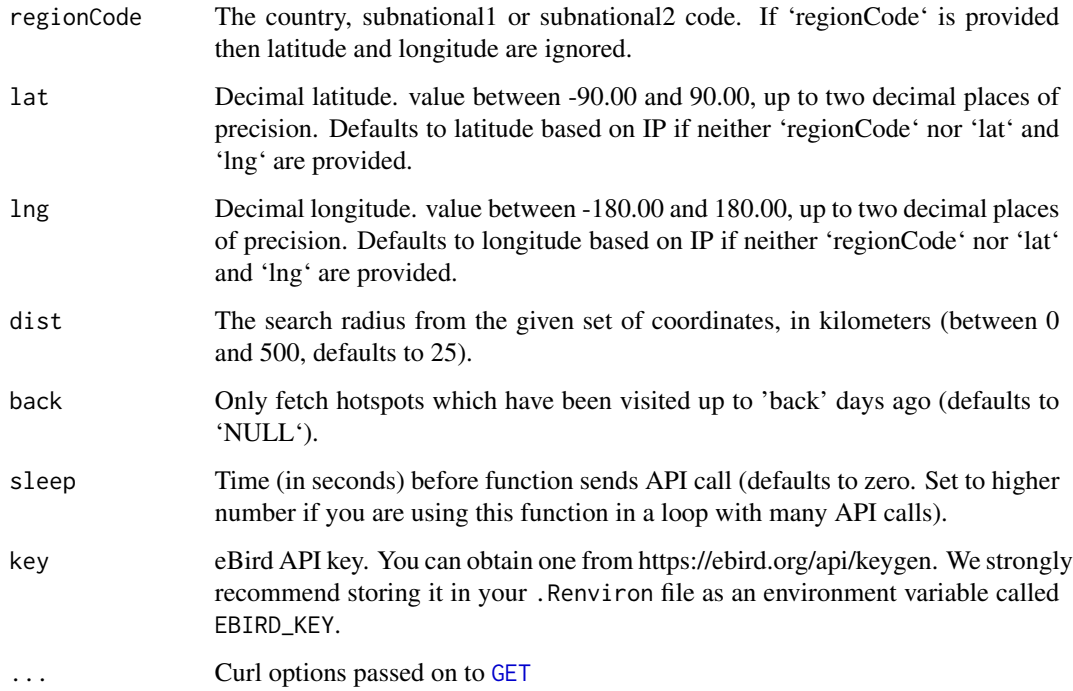

#### <span id="page-12-0"></span>ebirdloc 13

#### Value

A data.frame with ten columns containing:

"locId": unique identifier for the hotspot

"locName": hotspot name

"countryCode": country code

"subnational1Code": subnational1 code (state/province level)

"subnational2Code": subnational2 code (county/municipality level)

"lat": latitude of the hotspot

"lng": longitude of the hotspot

"latestObsDt": Date of latest observation

"numSpeciesAllTime": Total number of species recorded in the hotspot

#### Author(s)

Sebastian Pardo <sebpardo@gmail.com>, David Bradnum <dbradnum@gmail.com>

#### References

<http://ebird.org/>

#### Examples

```
## Not run:
ebirdhotspotlist("CA-NS-HL")
ebirdhotspotlist("VA")
ebirdhotspotlist(lat = 30, lng = -90, dist = 10)
library(httr)
ebirdhotspotlist("CA-NS-HL", config = verbose())
## End(Not run)
```
<span id="page-12-1"></span>ebirdloc *Recent observations at a locality*

#### Description

Returns the most recent sighting information reported in a given vector of locations (including nonhotspots).

14 ebirdloc

#### Usage

```
ebirdloc(
  locID,
  species = NULL,
 back = NULL,max = NULL,locale = NULL,
 provisional = FALSE,
  simple = TRUE,
  sleep = 0,
 key = NULL,...
\mathcal{L}
```
#### Arguments

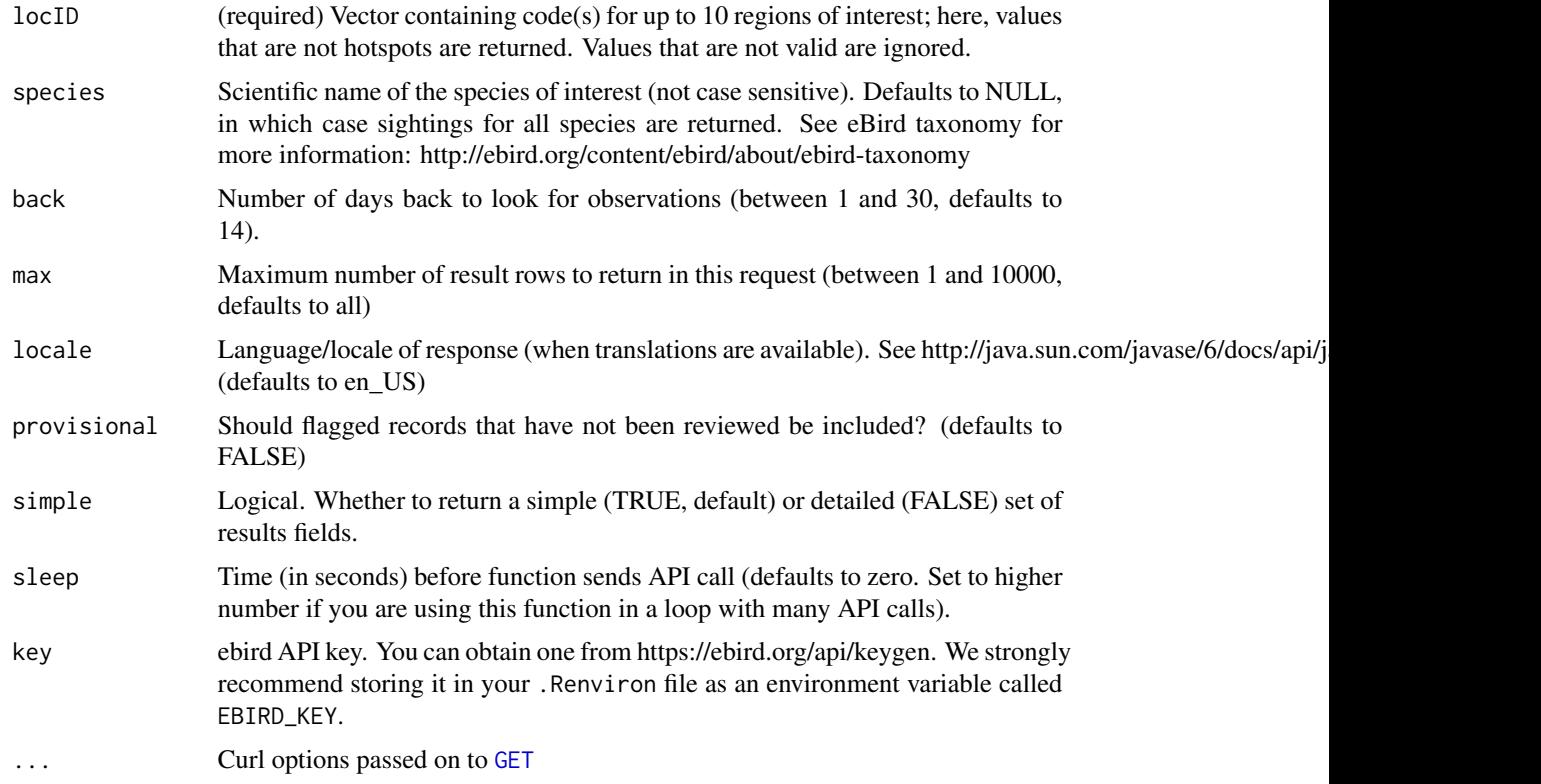

#### Value

A data.frame containing the collected information:

"comName": species common name

"howMany": number of individuals observed, NA if only presence was noted

"lat": latitude of the location

<span id="page-13-0"></span>

#### ebirdloc 15

"lng": longitude of the location

"locID": unique identifier for the location

"locName": location name

"locationPrivate": TRUE if location is not a birding hotspot

"obsDt": observation date formatted according to ISO 8601 (e.g. 'YYYY-MM-DD', or 'YYYY-MM-DD hh:mm'). Hours and minutes are excluded if the observer did not report an observation time.

"obsReviewed": TRUE if observation has been reviewed, FALSE otherwise

"obsValid": TRUE if observation has been deemed valid by either the automatic filters or a regional viewer, FALSE otherwise

"sciName" species' scientific name

"subnational2Code": county code (returned if simple=FALSE)

"subnational2Name": county name (returned if simple=FALSE)

"subnational1Code": state/province ISO code (returned if simple=FALSE)

"subnational1Name": state/province name (returned if simple=FALSE)

"countryCode": country ISO code (returned if simple=FALSE)

"countryName": country name (returned if simple=FALSE)

"userDisplayName": first and last name of the observer (returned if simple=FALSE)

"firstName": observer's first name (returned if simple=FALSE)

"lastName": observer's last name (returned if simple=FALSE)

"subID": submission ID (returned if simple=FALSE)

"obsID": observation ID (returned if simple=FALSE)

"checklistID": checklist ID (returned if simple=FALSE)

"presenceNoted": 'true' if user marked presence but did not count the number of birds. 'false' otherwise (returned if simple=FALSE)

#### Author(s)

Rafael Maia <rm72@zips.uakron.edu>

#### References

<http://ebird.org/>

#### Examples

```
## Not run:
ebirdloc(locID = c('L99381','L99382'))
ebirdloc('L99381', 'Branta canadensis', provisional=TRUE)
```
<span id="page-15-0"></span>

#### Description

Returns the most recent notable observations by either latitude/longitude, hotspot or location ID, or particular region.

#### Usage

```
ebirdnotable(
 lat = NULL,lng = NULL,
 dist = NULL,locID = NULL,
 region = NULL,
 back = NULL,max = NULL,provisional = FALSE,
 hotspot = FALSE,simple = TRUE,
 sleep = 0,
 key = NULL,
  ...
)
```
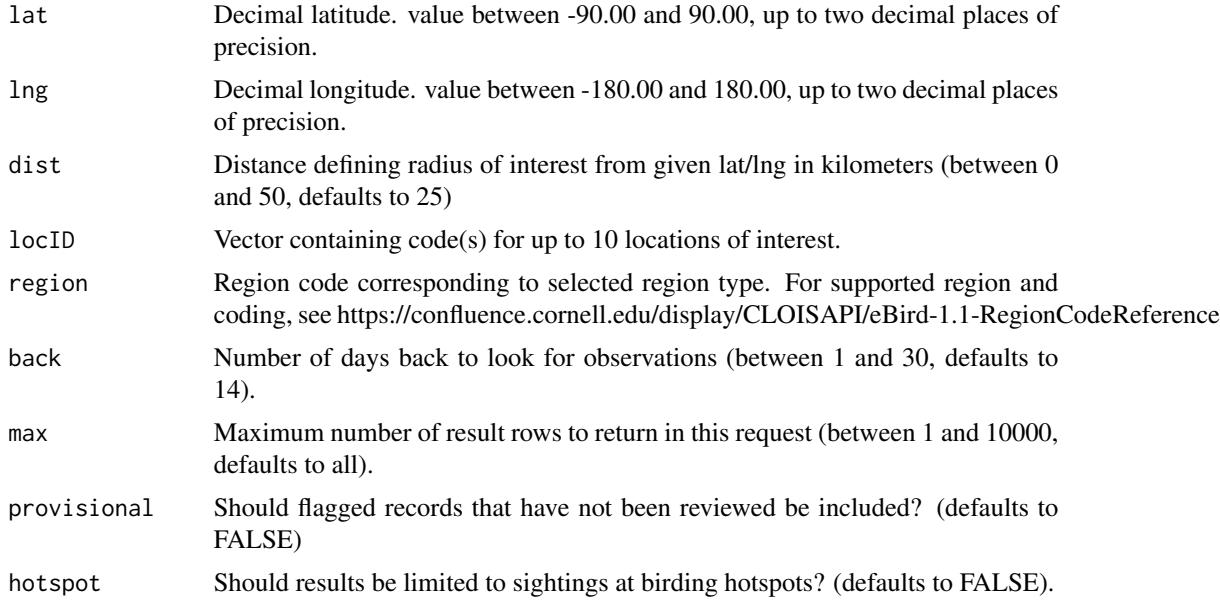

#### <span id="page-16-0"></span>ebirdnotable 17

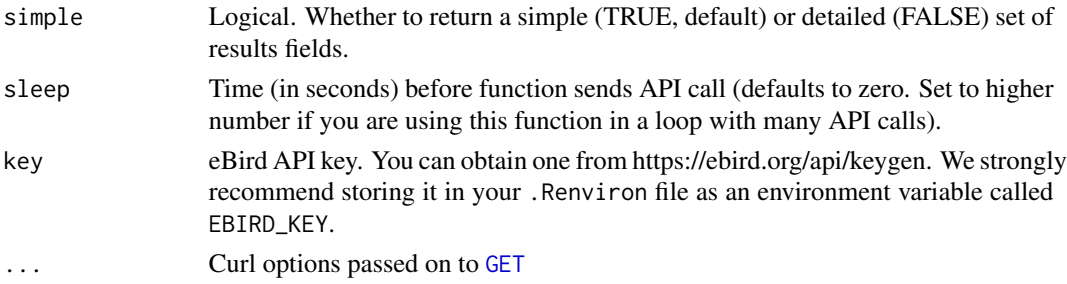

#### Value

A data.frame containing the collected information:

"speciesCode": species code

"comName": species common name

"sciName" species' scientific name

"locId": unique identifier for the location

"locName": location name

"obsDt": observation date formatted according to ISO 8601 (e.g. 'YYYY-MM-DD', or 'YYYY-MM-DD hh:mm'). Hours and minutes are excluded if the observer did not report an observation time.

"howMany": number of individuals observed, NA if only presence was noted

"lat": latitude of the location

"lng": longitude of the location

"obsValid": TRUE if observation has been deemed valid by either the

"obsReviewed": TRUE if observation has been reviewed, FALSE otherwise

"locationPrivate": TRUE if location is not a birding hotspot automatic filters or a regional viewer, FALSE otherwise

"subId": submission ID

"subnational2Code": county code (returned if simple=FALSE)

"subnational2Name": county name (returned if simple=FALSE)

"subnational1Code": state/province ISO code (returned if simple=FALSE)

"subnational1Name": state/province name (returned if simple=FALSE)

"countryCode": country ISO code (returned if simple=FALSE)

"countryName": country name (returned if simple=FALSE)

"userDisplayName": observer's eBird username (returned if simple=FALSE)

"obsID": observation ID (returned if simple=FALSE)

"checklistID": checklist ID (returned if simple=FALSE)

"presenceNoted": 'true' if user marked presence but did not count the number of birds. 'false' otherwise (returned if simple=FALSE)

"firstName": observer's first name (returned if simple=FALSE)

"lastName": observer's last name (returned if simple=FALSE)

#### <span id="page-17-0"></span>Note

ebirdnotable requires that either latitude/longitude, location ID, or region be passed to the function. Multiple entries will result in the most specific being used. If none is supplied, defaults to lat/lng based on your IP.

#### Author(s)

Rafael Maia <rm72@zips.uakron.edu>, Sebastian Pardo <sebpardo@gmail.com>

#### References

<http://ebird.org/>

#### Examples

```
## Not run:
ebirdnotable(lat=42, lng=-70)
ebirdnotable(region='US', max=10)
ebirdnotable(region='US-OH')
ebirdnotable(region='CA-NS-HL')
ebirdnotable(locID = c('L275836','L124345'))
```
## End(Not run)

ebirdregion *Recent observations at a region or hotspot*

#### Description

Returns the most recent sighting information reported in a given region or hotspot.

#### Usage

```
ebirdregion(
  loc,
  species = NULL,
  back = NULL,max = NULL,locale = NULL,
 provisional = FALSE,
  hotspot = FALSE,
  simple = TRUE,
  sleep = 0,
  key = NULL,
  ...
)
```
#### <span id="page-18-0"></span>ebirdregion 19

#### Arguments

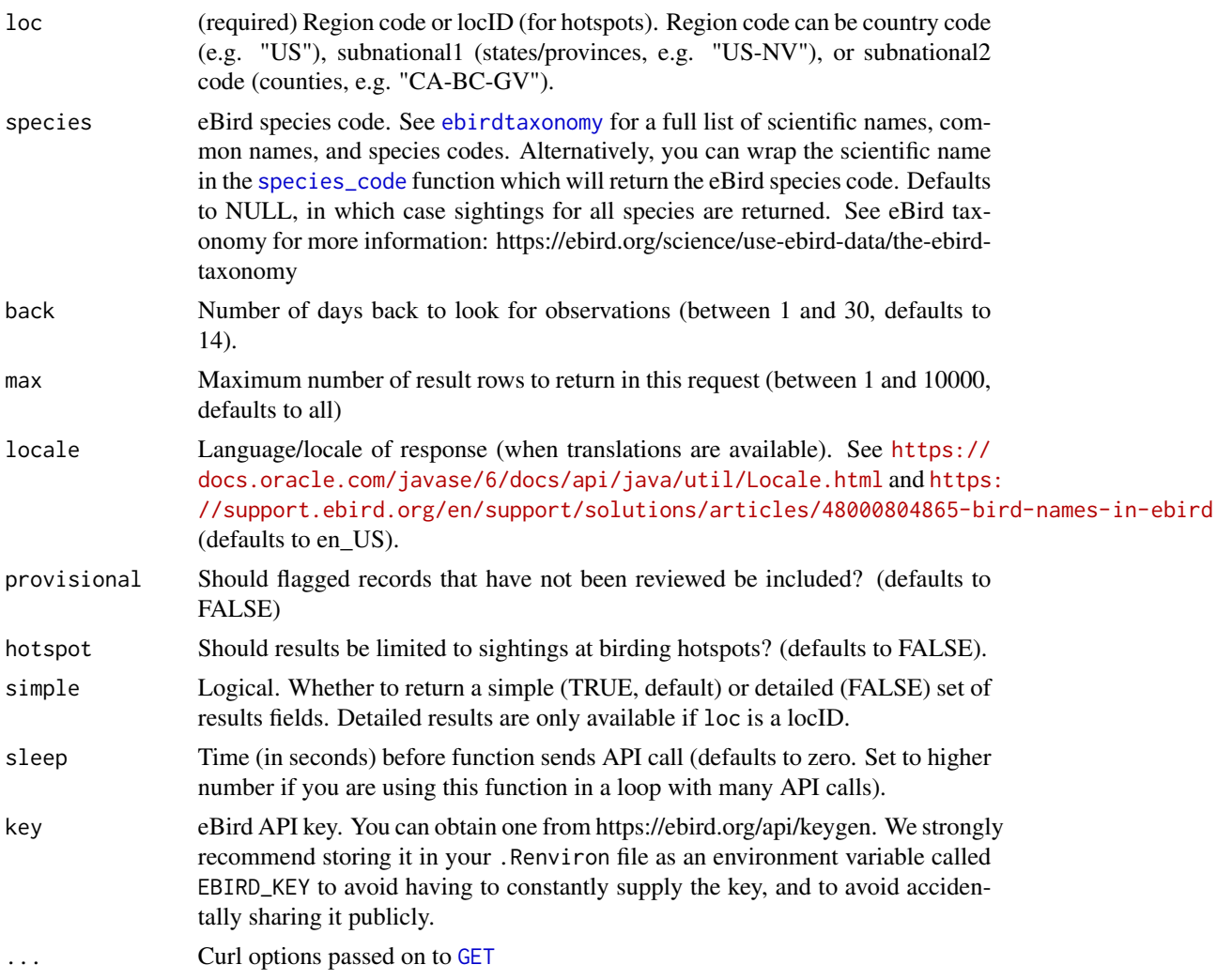

#### Value

A data.frame containing the collected information:

"speciesCode": species code

"comName": species common name

"sciName" species' scientific name

"locID": unique identifier for the location

"locName": location name

"obsDt": observation date formatted according to ISO 8601 (e.g. 'YYYY-MM-DD', or 'YYYY-MM-DD hh:mm'). Hours and minutes are excluded if the observer did not report an observation time.

"howMany": number of individuals observed, NA if only presence was noted

<span id="page-19-0"></span>"lat": latitude of the location

"lng": longitude of the location

"obsValid": TRUE if observation has been deemed valid by either the automatic filters or a regional viewer, FALSE otherwise

"obsReviewed": TRUE if observation has been reviewed, FALSE otherwise

"locationPrivate": TRUE if location is not a birding hotspot

"subId": submission ID

#### Author(s)

Rafael Maia <rm72@zips.uakron.edu>

#### References

<http://ebird.org/>

#### Examples

```
## Not run:
ebirdregion(loc = 'US', species = 'btbwar')
ebirdregion(loc = 'US', species = species_code('Setophaga caerulescens')) # same as above
ebirdregion(loc = 'L196159', species = 'bkcchi', back = 30)
ebirdregion('US-OH', max = 10, provisional = TRUE, hotspot = TRUE)
```
## End(Not run)

<span id="page-19-1"></span>ebirdregioncheck *Check if a region type is valid*

#### Description

Check if a region type is valid

#### Usage

```
ebirdregioncheck(loc, key = NULL, ...)
```
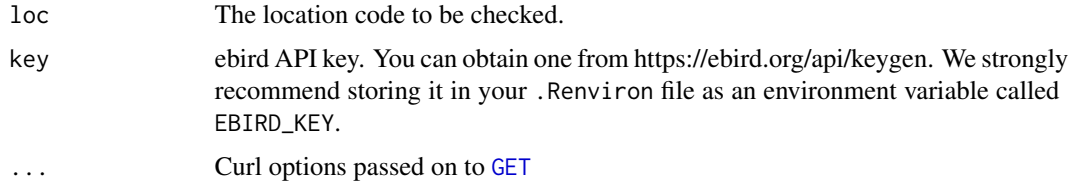

#### <span id="page-20-0"></span>ebirdregioninfo 21

#### Value

Logical.

#### Author(s)

Sebastian Pardo <sebpardo@gmail.com>, Andy Teucher <andy.teucher@gmail.com>

#### References

<http://ebird.org/>

#### Examples

```
## Not run:
ebirdregioncheck("US")
ebirdregioncheck("CA-BC")
ebirdregioncheck("CA-BC-GV")
```
## End(Not run)

ebirdregioninfo *Region and hotspot info*

#### Description

Region and hotspot info

#### Usage

```
ebirdregioninfo(loc, format = "full", key = NULL, ...)
```
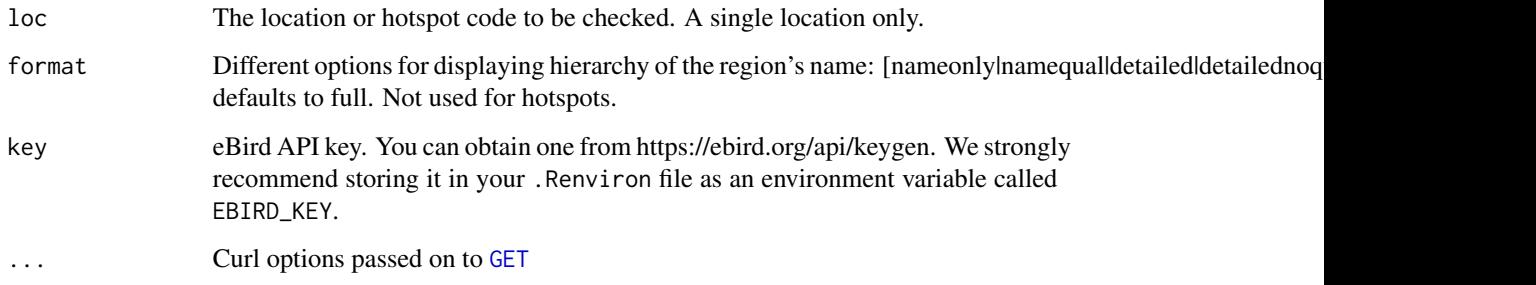

#### <span id="page-21-0"></span>Value

When region is a hotspot, a data frame (with some redundant information) containing:

"locId", "locID": hotspot ID

"name", "locName": hotspot name

"latitude", "longitude", "lat", "long": hotspot latitude and longitude (point location)

"countryCode", "countryName": code and name of the country where hotspot is located

"subnational1Code", "subnational1Name": code and name of the subnational1 area (e.g. state or province) where hotspot is located

"subnational2Code", "subnational2Name": code and name of the subnational2 area (e.g. county) where hotspot is located

"isHotspot": logical, whether region is a hotspot (should always be TRUE)

"hierarchicalName": full hotspot name including subnational1, subnational2, and country info

When region is a subnational1, subnational2, or country code, a data frame containing:

"region": name of the region, varies depending on value of "format" provided

"minX", "maxX", "minY", "maxY": lat/long bounds of the region

#### Author(s)

Sebastian Pardo <sebpardo@gmail.com>, Andy Teucher <andy.teucher@gmail.com>, Guy Babineau <guy.babineau@gmail.com>

#### References

<http://ebird.org/>

#### Examples

```
## Not run:
ebirdregioninfo("US")
ebirdregioninfo("CA-BC-GV")
ebirdregioninfo("CA-BC-GV", format = "revdetailed") # reverse order of region name
ebirdregioninfo("L196159")
## End(Not run)
```
ebirdregionspecies *Get a list of species codes ever seen in a location.*

#### **Description**

Returns the eBird codes for all species-level taxa recorded in a particular region or location. Codes are returned in taxonomic order.

#### <span id="page-22-0"></span>ebirdsubregionlist 23

#### Usage

ebirdregionspecies(location, key = NULL, ...)

#### Arguments

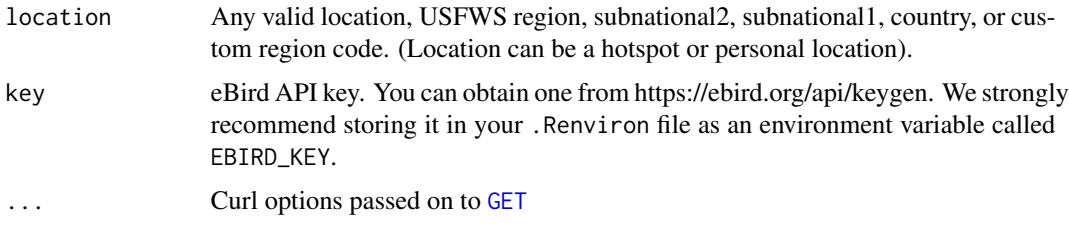

#### Value

A single column data.frame containing the collected information:

"speciesCode": eBird species code, suitable for joining to the [ebirdtaxonomy](#page-24-1)

#### Author(s)

David Bradnum <david.bradnum@gmail.com>

#### References

<http://ebird.org/>

#### Examples

```
## Not run:
ebirdregionspecies("GB") # all in Great Britain
ebirdregionspecies("GB-ENG") # all in England
ebirdregionspecies("GB-ENG-LND") # all in London
```

```
library(dplyr)
taxonomy <- ebirdtaxonomy()
localSpecies <- ebirdregionspecies("L5803024") # specific hotspot
inner_join(localSpecies, taxonomy)
```

```
## End(Not run)
```
ebirdsubregionlist *List sub-regions within a specified region.*

#### Description

List sub-regions within a specified region.

#### Usage

```
ebirdsubregionlist(
  regionType = c("country", "subnational1", "subnational2"),
  parentRegionCode,
  key = NULL,
  ...
\mathcal{L}
```
#### Arguments

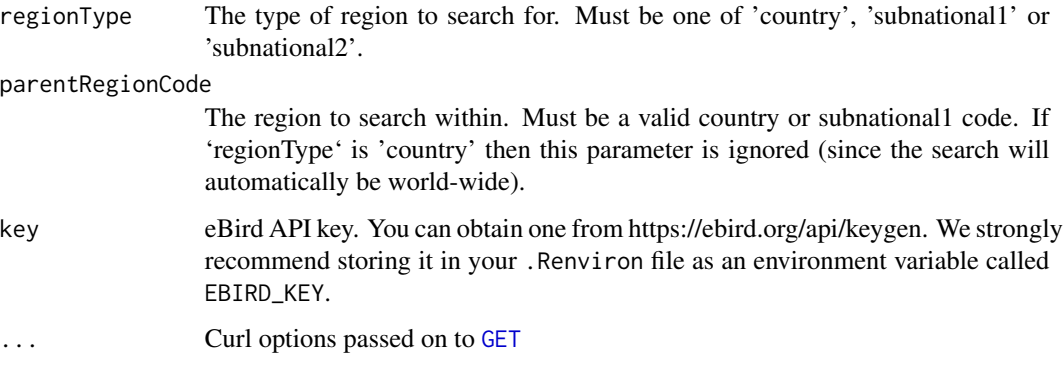

#### Value

A data.frame containing:

"code": eBird code for the subregion

"name": full name for the subregion

#### Author(s)

David Bradnum <dbradnum@gmail.com>

#### References

<http://ebird.org/>

#### Examples

```
## Not run:
ebirdsubregionlist("country")
ebirdsubregionlist("subnational1", "US")
ebirdsubregionlist("subnational2", "US-NY")
```
## End(Not run)

<span id="page-24-1"></span><span id="page-24-0"></span>ebirdtaxonomy *eBird Taxonomy*

#### Description

Returns a data.frame of all taxa in the eBird taxonomy for the given combination of categories. Defaults to all categories. Any taxon with the category of 'species' may be used as a parameter in service calls that take a species code. Any taxon not in this category will be rejected by these services at this time.

#### Usage

```
ebirdtaxonomy(cat = NULL, locale = NULL, key = NULL, ...)
```
#### Arguments

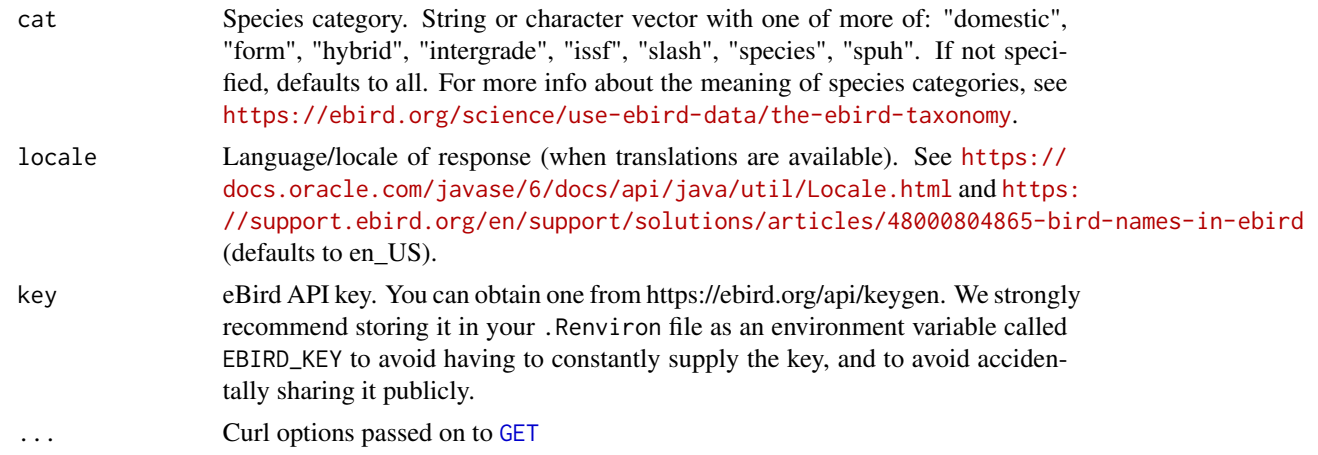

#### Value

A data.frame containing the collected information:

"sciName": Taxon's scientific name.

"comName": Taxon's common name.

"speciesCode": Unique species code.

"category": Taxon's species category.

"taxonOrder": Numeric value determining the order in which taxonomic lists are presented.

"bandingCodes": Taxon's ABA banding code(s).

"comNameCodes": Taxon's common name code(s).

"sciNameCodes": Taxon's scientific name code(s).

"order": Taxon's order.

"familyComName": Family's common name.

<span id="page-25-0"></span>"familySciName": Family's scientific name.

"reportAs": Species code to report taxon as.

"extinct": Logical, whether the taxon is considered extinct.

"extinctYear": Year taxon became extinct. Currently unavailable.

#### Author(s)

Andy Teucher <andy.teucher@gmail.com>, Sebastian Pardo <sebpardo@gmail.com>

#### References

<http://ebird.org/>

#### Examples

```
## Not run:
ebirdtaxonomy()
ebirdtaxonomy(cat = c("spuh", "slash"))
```
## End(Not run)

getlatlng *get latitude and longitude from ip address*

#### Description

Returns the most recent and nearest reported sighting information with observations of a species.

#### Usage

getlatlng()

#### Value

a vector of length 2 with lat, lng in that order

#### Author(s)

Andy Teucher <andy.teucher@gmail.com>

#### References

#### <http://ipinfo.io>

#### Examples

## Not run: getlatlng()

## End(Not run)

<span id="page-26-0"></span>

#### Description

Returns the most recent and nearest reported sighting information with observations of a species.

#### Usage

```
nearestobs(
  speciesCode,
 lat = NULL,ln g = NULL,dist = NULL,back = NULL,max = NULL,locale = NULL,
 provisional = FALSE,
 hotspot = FALSE,
 sleep = 0,
 key = NULL,
  ...
)
```
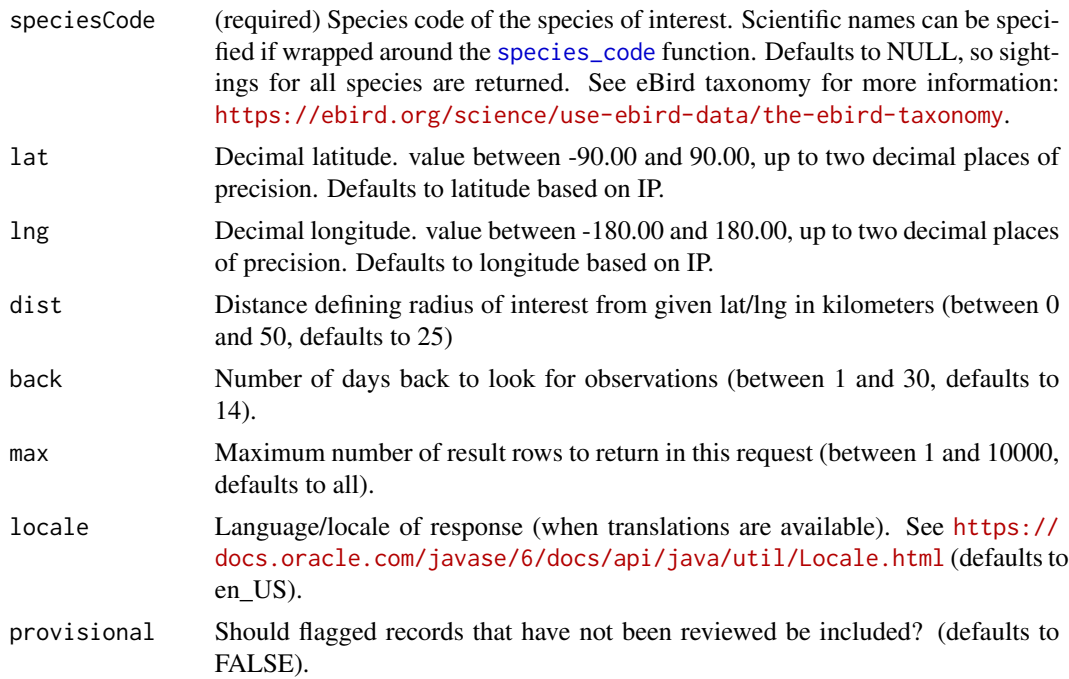

<span id="page-27-0"></span>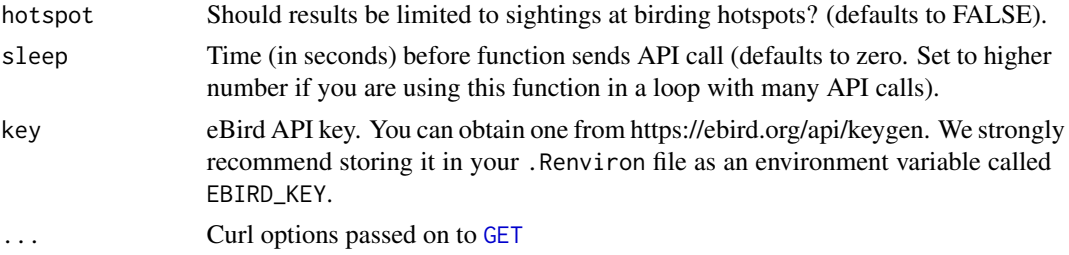

#### Value

A data.frame containing the collected information:

"speciesCode": species code

"comName": species common name

"sciName" species' scientific name

"locId": unique identifier for the location

"locName": location name

"obsDt": observation date formatted according to ISO 8601 (e.g. 'YYYY-MM-DD', or 'YYYY-MM-DD hh:mm'). Hours and minutes are excluded if the observer did not report an observation time.

"howMany": number of individuals observed, NA if only presence was noted

"lat": latitude of the location.

"lng": longitude of the location.

"obsValid": TRUE if observation has been deemed valid by either the automatic filters or a regional viewer, FALSE otherwise

"obsReviewed": TRUE if observation has been reviewed, FALSE otherwise

"locationPrivate": TRUE if location is not a birding hotspot

"subId": submission ID

#### Author(s)

Rafael Maia <rm72@zips.uakron.edu>, Sebastian Pardo <sebpardo@gmail.com>

#### References

<http://ebird.org/>

#### Examples

```
## Not run:
nearestobs('cangoo', 42, -76) # Canada Goose
nearestobs(species_code('branta canadensis'), 42, -76) # Same as above
nearestobs(species_code('branta canadensis'), 42, -76, max=10, provisional=TRUE, hotspot=TRUE)
```
## End(Not run)

<span id="page-28-0"></span>rebird-deprecated *Deprecated functions in rebird*

#### Description

These functions still work but will be removed (defunct) in the next version.

#### Details

- [ebirdregioncheck](#page-19-1): Deprecated: 'ebirdregioncheck' will be removed in the next version of rebird. Use 'ebirdregioninfo' instead.
- [ebirdloc](#page-12-1): Deprecated: 'ebirdloc' will be removed in the next version of rebird as it might not be supported in the new eBird API. Use 'ebirdregion' instead.
- [ebirdhotspot](#page-9-1): Deprecated: 'ebirdhotspot' will be removed in the next version of rebird as it might not be supported in the new eBird API. Use 'ebirdregion' instead.

<span id="page-28-1"></span>species\_code *Return species code*

#### Description

Returns the species code for a given scientific name. Uses an internally-stored version of the taxonomy. Also provides a message with the common name, scientific name, and species code of the species.

#### Usage

```
species_code(sciname = NULL)
```
#### Arguments

sciname (required) Character string of length 1 with the scientific name to look for. Case insensitive.

#### Value

A character string with the eBird species code.

#### Author(s)

Sebastian Pardo <sebpardo@gmail.com>

#### References

<http://ebird.org/>

30 species\_code

### Examples

species\_code("Anhinga anhinga")

# <span id="page-30-0"></span>Index

ebirdchecklistfeed, [2](#page-1-0) ebirdfreq, [4](#page-3-0) ebirdgeo, [5](#page-4-0) ebirdhistorical, [8](#page-7-0) ebirdhotspot, [10,](#page-9-0) *[29](#page-28-0)* ebirdhotspotlist, [12](#page-11-0) ebirdloc, [13,](#page-12-0) *[29](#page-28-0)* ebirdnotable, [16](#page-15-0) ebirdregion, [18](#page-17-0) ebirdregioncheck, [20,](#page-19-0) *[29](#page-28-0)* ebirdregioninfo, [21](#page-20-0) ebirdregionspecies, [22](#page-21-0) ebirdsubregionlist, [23](#page-22-0) ebirdtaxonomy, *[19](#page-18-0)*, *[23](#page-22-0)*, [25](#page-24-0)

GET, *[3,](#page-2-0) [4](#page-3-0)*, *[6](#page-5-0)*, *[9](#page-8-0)*, *[11,](#page-10-0) [12](#page-11-0)*, *[14](#page-13-0)*, *[17](#page-16-0)*, *[19](#page-18-0)[–21](#page-20-0)*, *[23–](#page-22-0)[25](#page-24-0)*, *[28](#page-27-0)* getlatlng, [26](#page-25-0)

nearestobs, [27](#page-26-0)

rebird-deprecated, [29](#page-28-0)

species\_code, *[6](#page-5-0)*, *[19](#page-18-0)*, *[27](#page-26-0)*, [29](#page-28-0)